## **Wymagania na poszczególne oceny informatyka klasa 4**

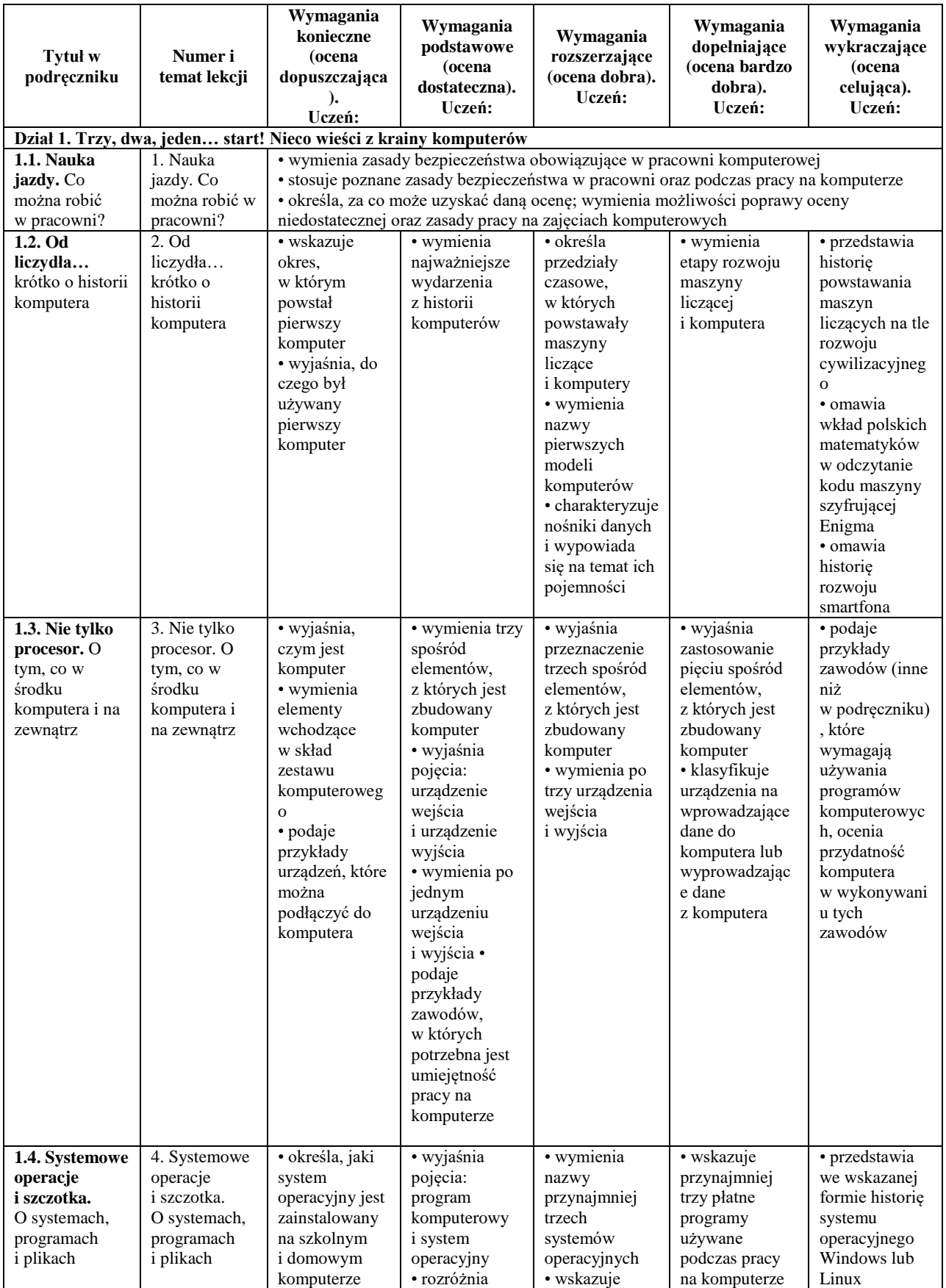

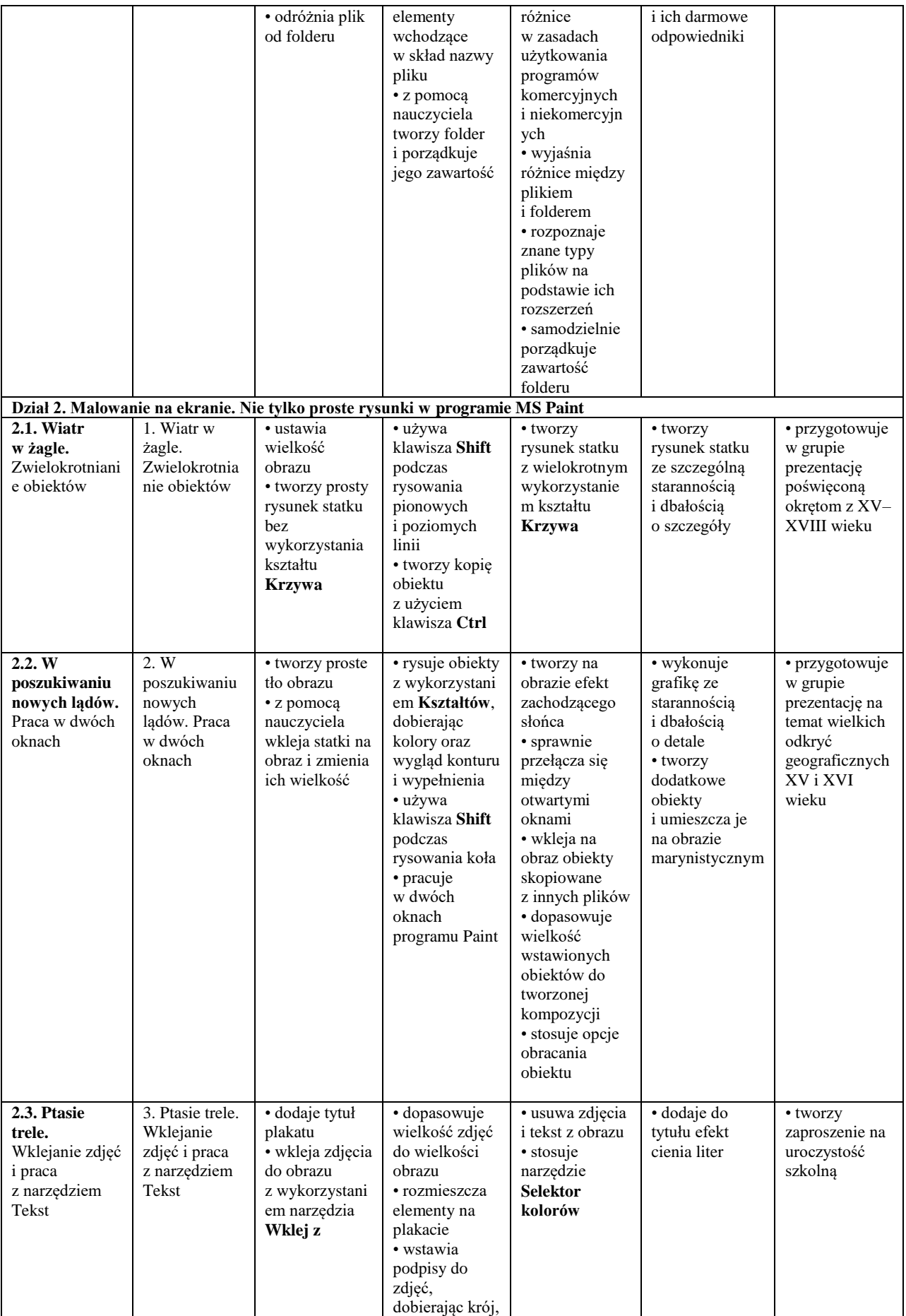

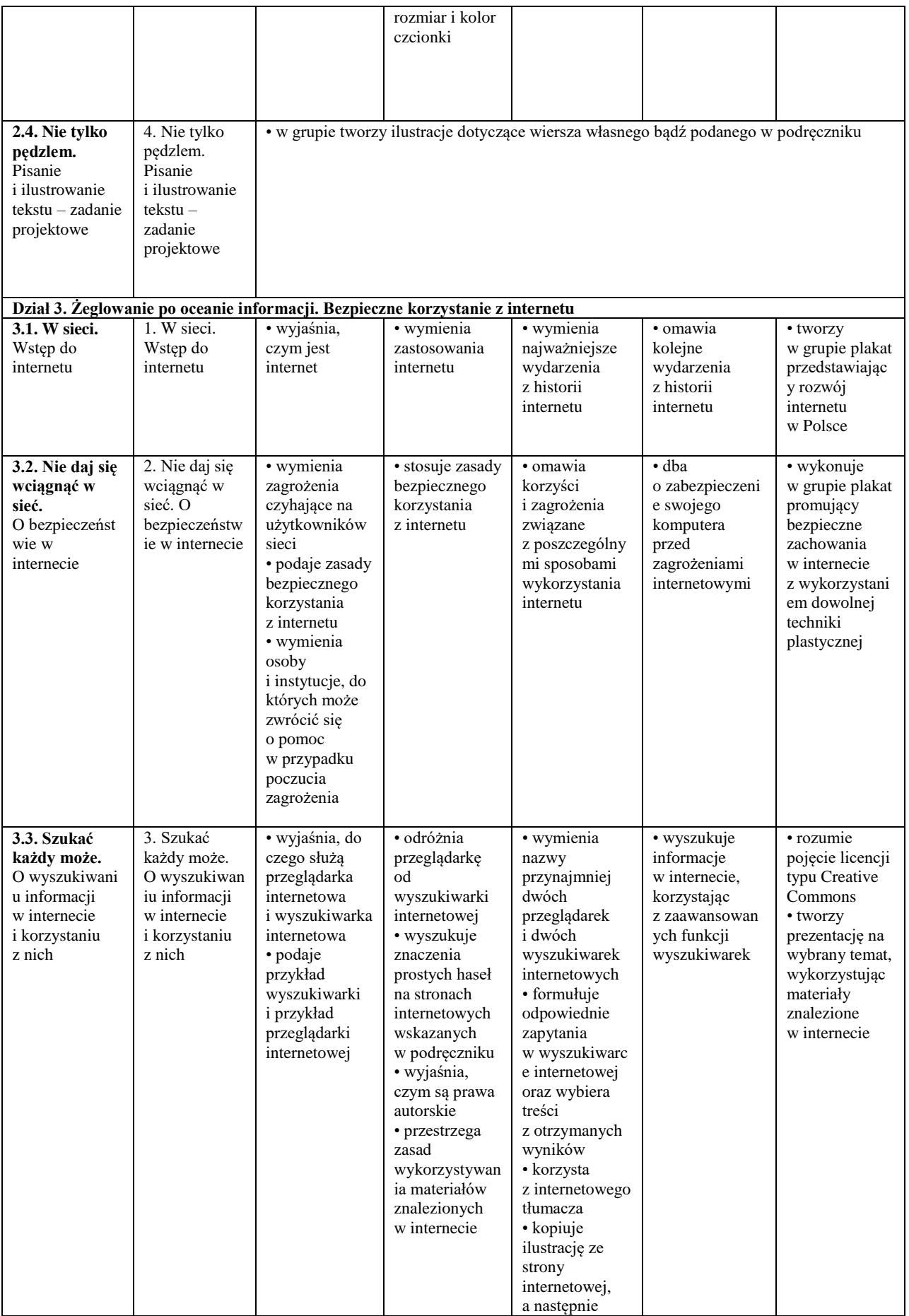

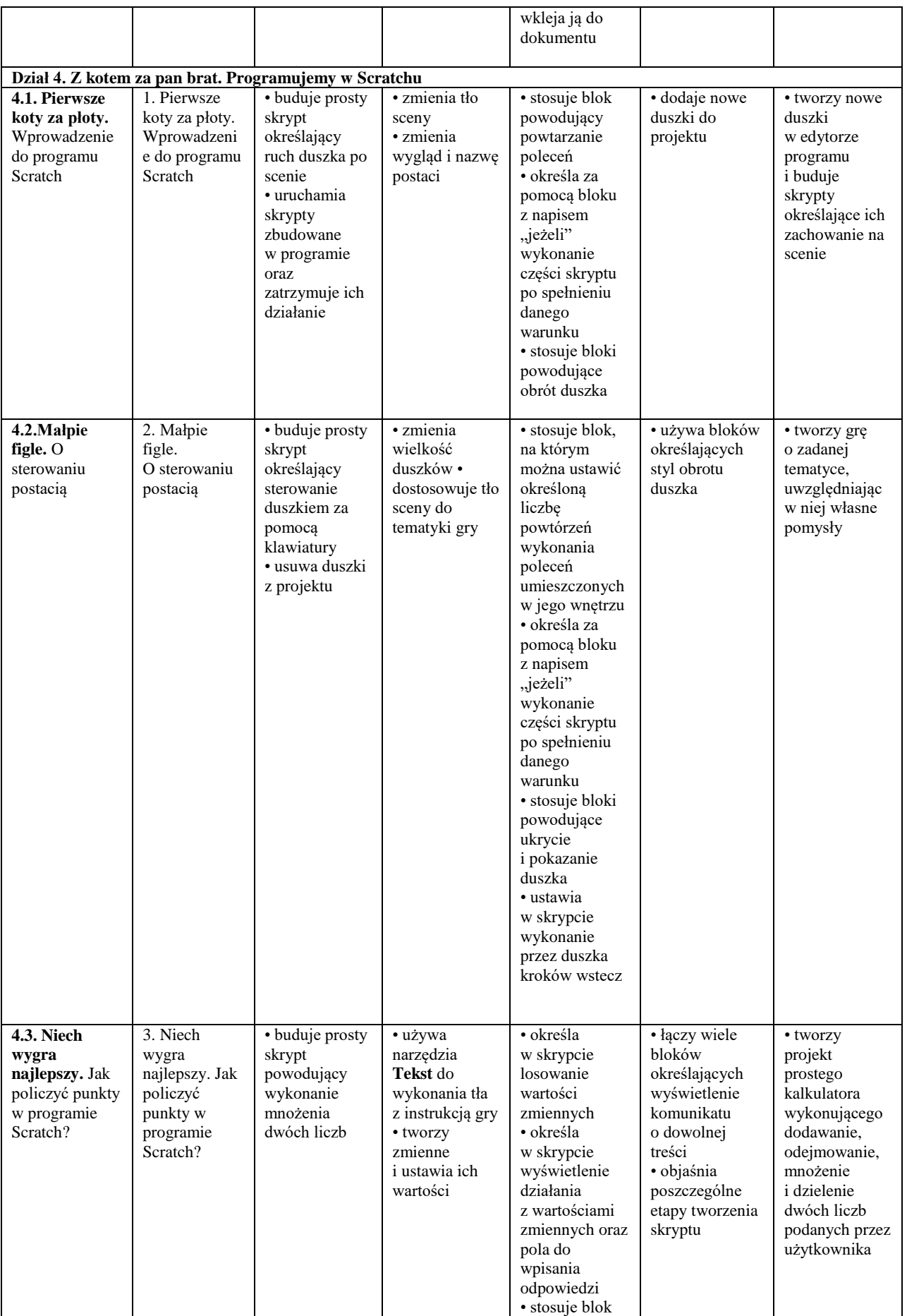

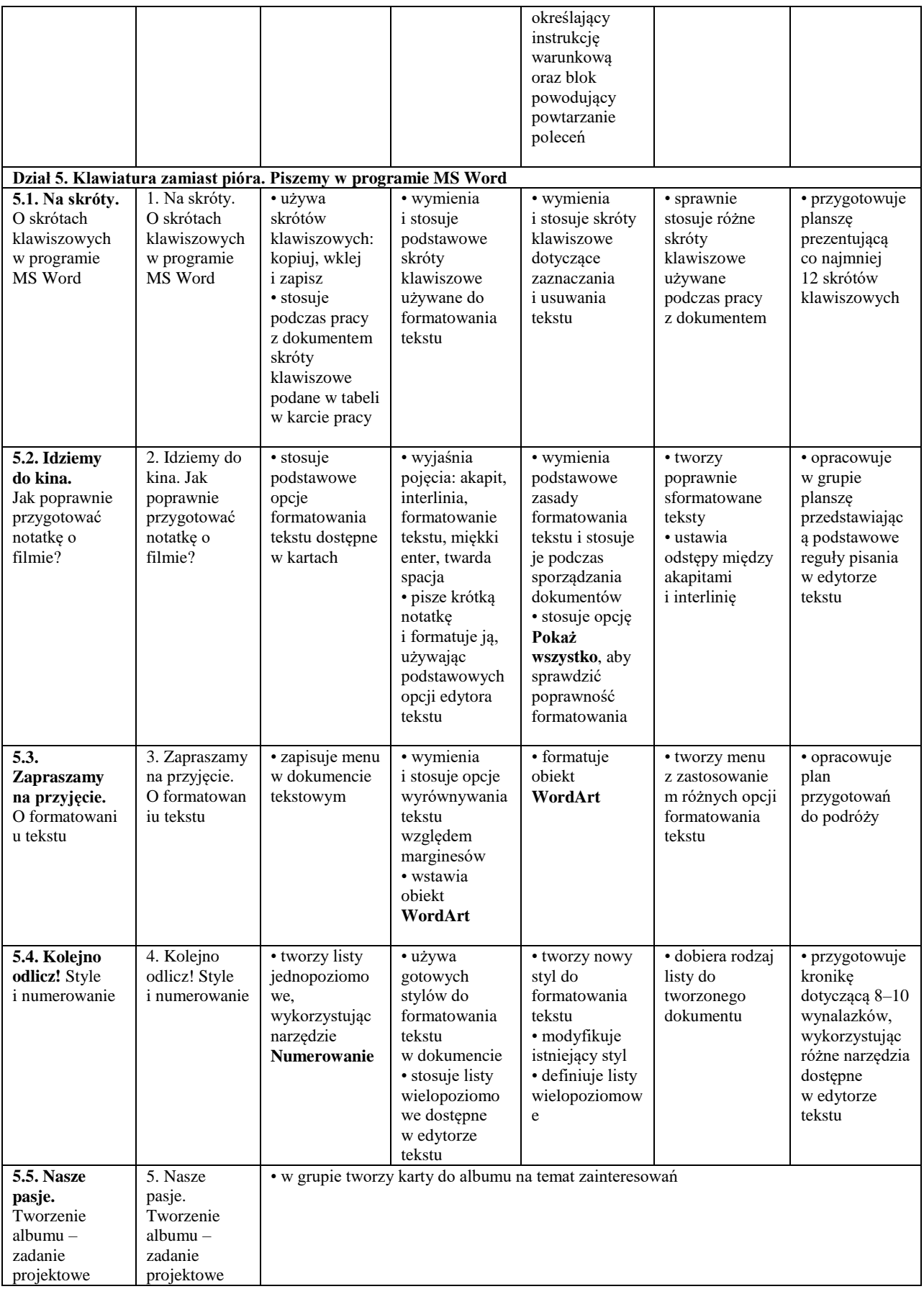